## **Formulartyp "Fehlzeit"**

Durch das Formular "**Fehlzeit**" kann ein Prozess so parametriert werden, dass dadurch z.B. Sonderurlaub oder Urlaub abgebildet werden kann. Das Formular dient also zur Verbuchung von ganztägigen Fehlzeiten.

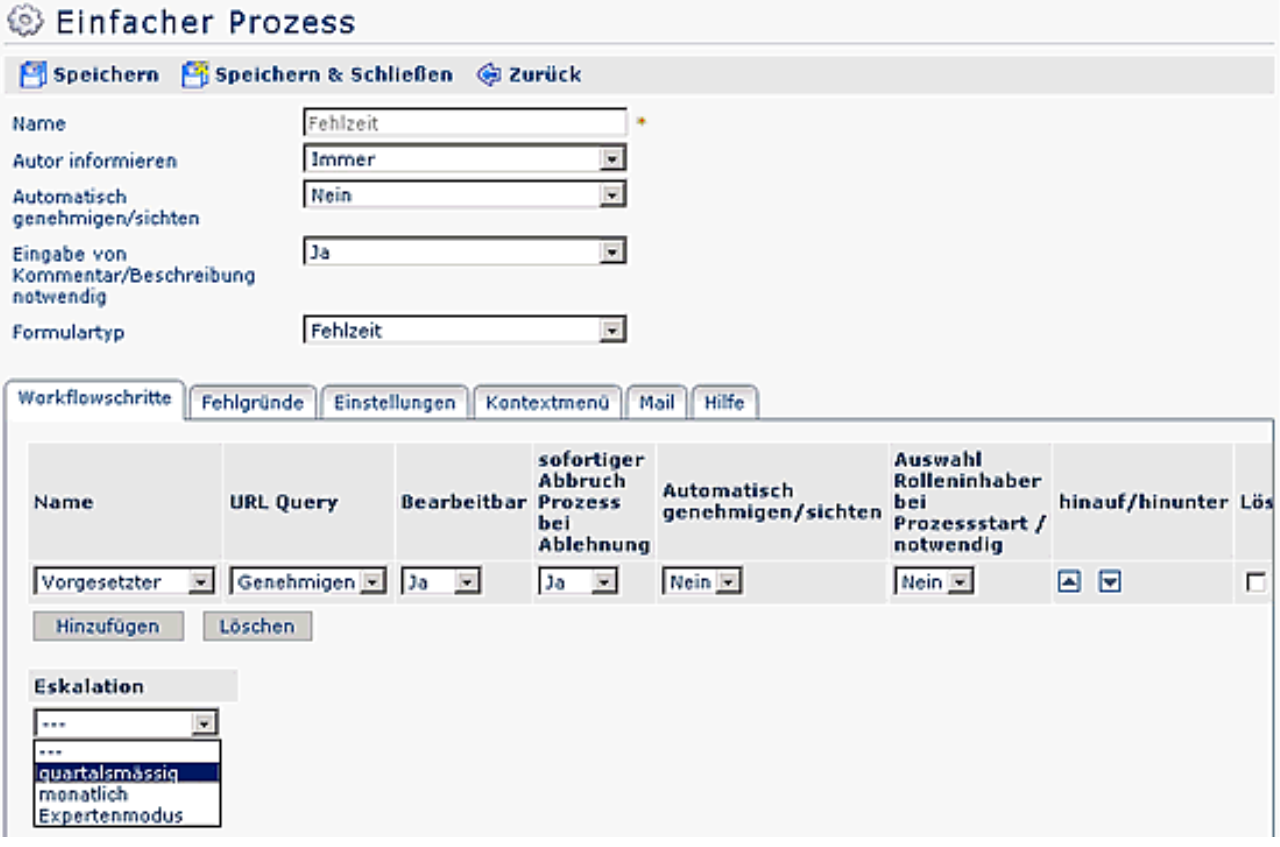

Der Sonderurlaub wird so parametriert, dass als Formular **Fehlzeit** ausgewählt wird. Der Prozessverlauf ist jeweils an das Unternehmen anzupassen (z.B. Weiterleitung an Abteilungsleiter und Personalabteilung, Entscheidender: Vorgesetzter oder Personalabteilung). Als Fehlgrund ist **Sonderurlaub** auszuwählen. Falls man Fehlgründe definiert hat die vom Ablauf und vom Formular gleich sind, könnte man den Punkt allgemeiner benennen und zu einem Punkt zusammenfassen (z.B. Sonderurlaub, Kur,...).

Die Prozessdefinition des **Urlaubs** erfolgt sinngemäß genauso wie die des Sonderurlaubs, nur dass als Fehlgrund Urlaub ausgewählt werden muss. Der Prozessverlauf wird sich auch vom Sonderurlaub unterscheiden, deswegen könnte ähnliche Fehlzeiten wie Urlaub zusammenfassen.

## **Verweise**

## [Useransicht](http://extranet.workflow.at/daisy/webdesk-manual/user/79-dsy/86-dsy.html) $<sup>1</sup>$ </sup>

1. /daisy/webdesk-manual/user/79-dsy/86-dsy.html